## EL VIAJE A LAS NAVIDADES DE MI VIDA

## 1. El puente afectivo al mejor recuerdo de la Navidad:

El puente afectivo hacia un momento especial de unas navidades pasadas me lleva a...

(elige el momento que represente lo mejor de esas Navidades).

Pon atención a lo que sientes y lo que te viene con este recuerdo toma nota en forma de dibujo o de ideas lo que represente bien ese momento:

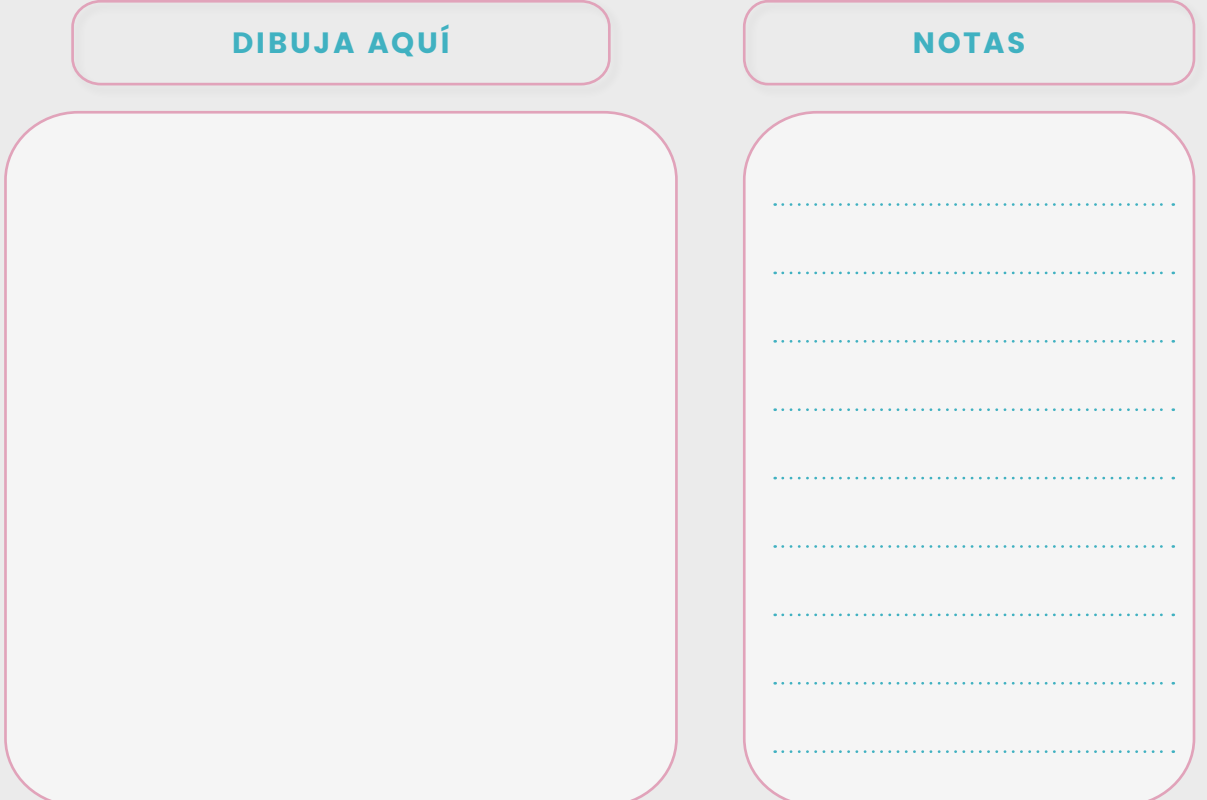

Haz consciente el regalo de esas Navidades, guárdalo aquí:

## GYMVIRTUAL

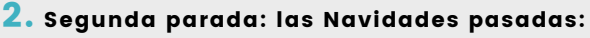

• ¿Qué fue lo más importante de las navidades pasadas?

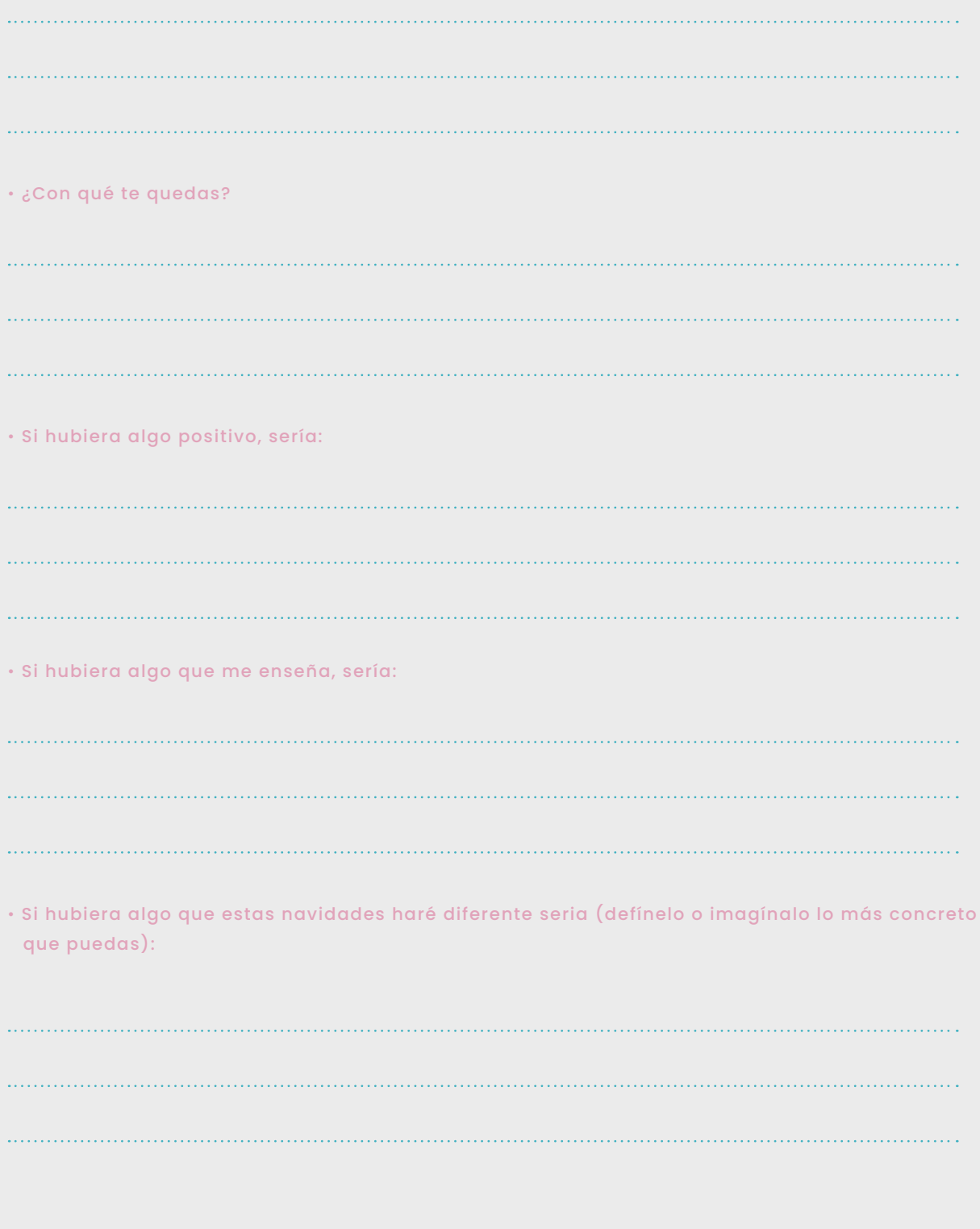

## 3. Tercera parada: las Navidades del 2041:

• El deseo que he pedido para estas Navidades es:

• Estas Navidades practicaré con:

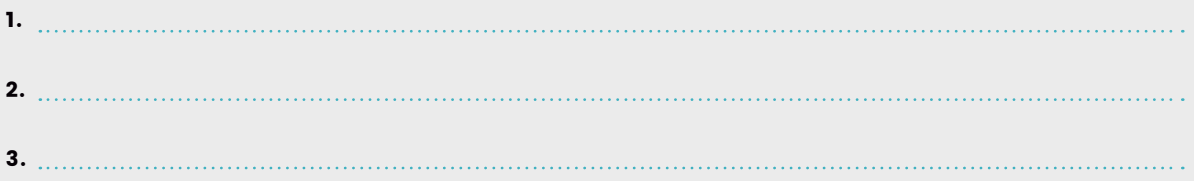

• Estas Navidades dejaré ir:

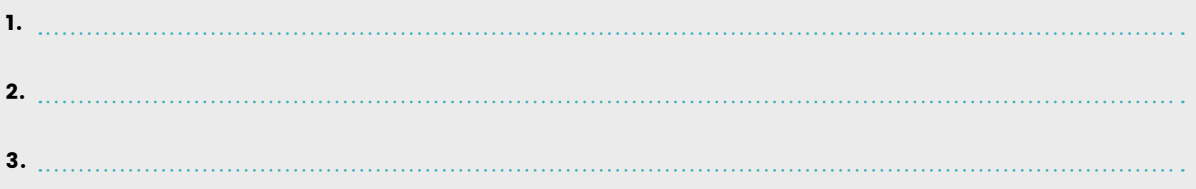

• ¿Qué sientes al recibir tu deseo ahora? ¿Cómo enfocas estas nNvidades con este regalo?